## Linux Day: Programma della giornata

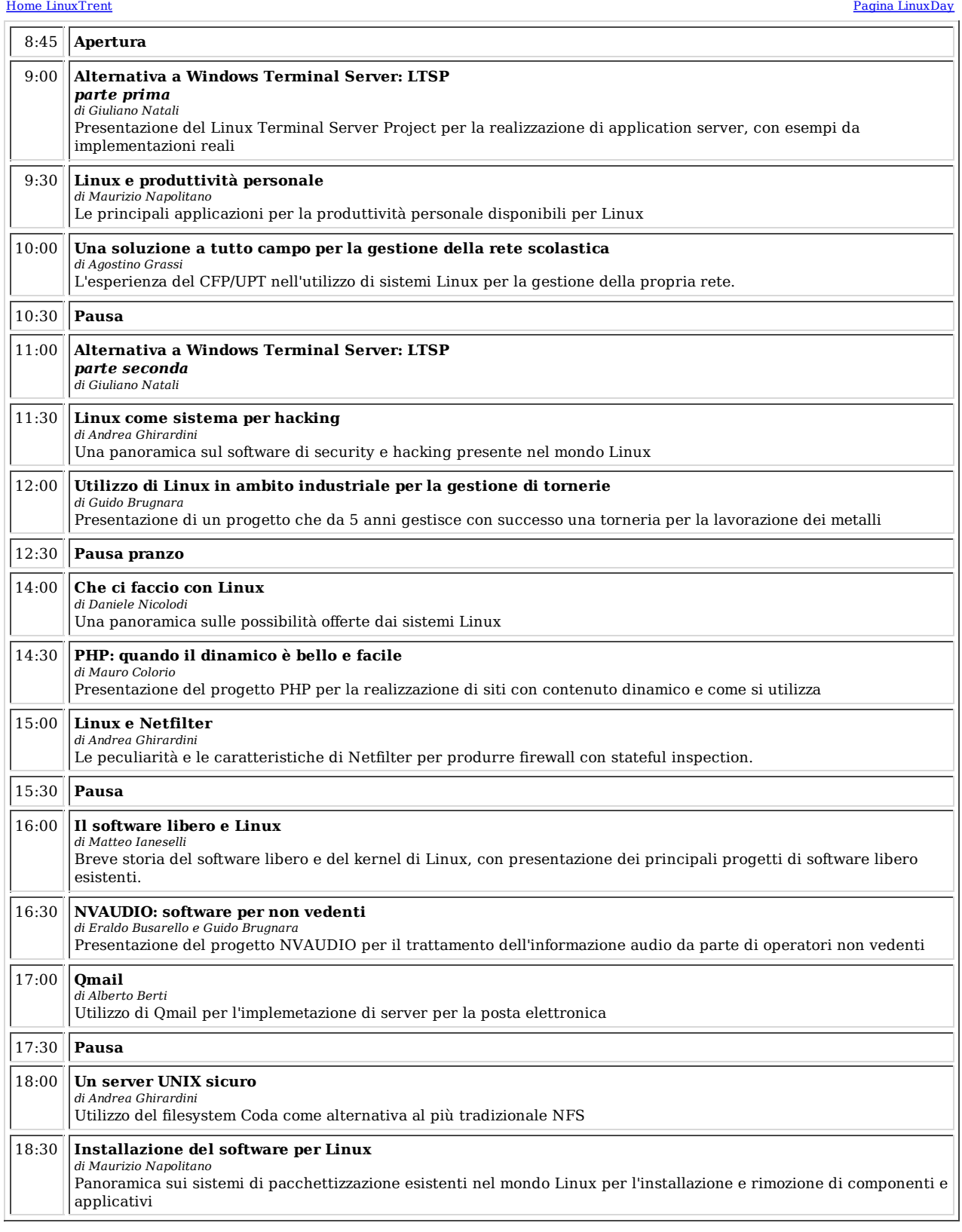

Home LinuxTrent Ultima modifica 4 Nov 2001 D. Nicolodi e M. Ianeselli -- LinuxTrent